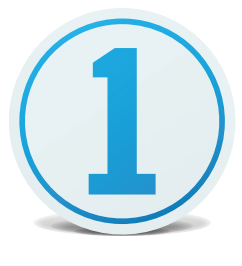

Capture One

# Feature comparison Pro vs. Express - Key Features

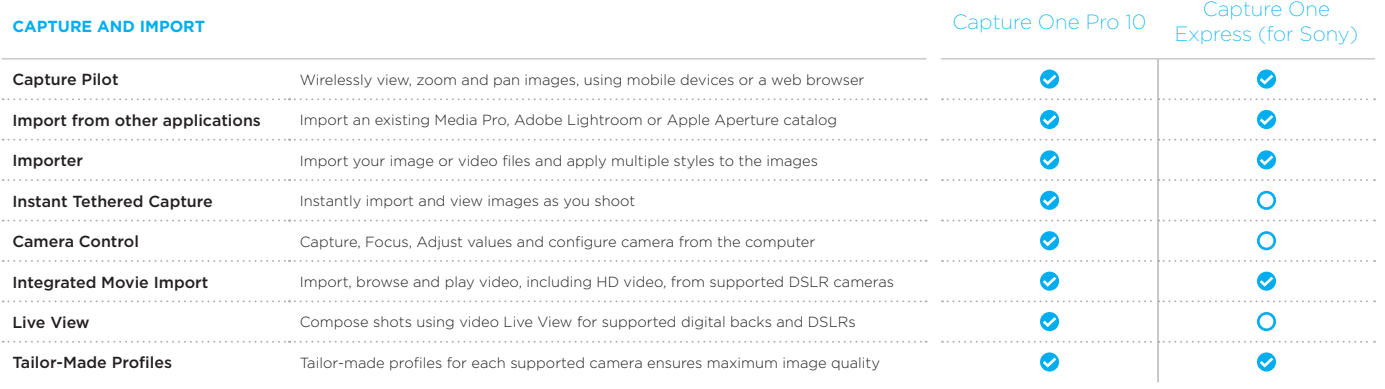

### **ORGANIZE AND SELECT**

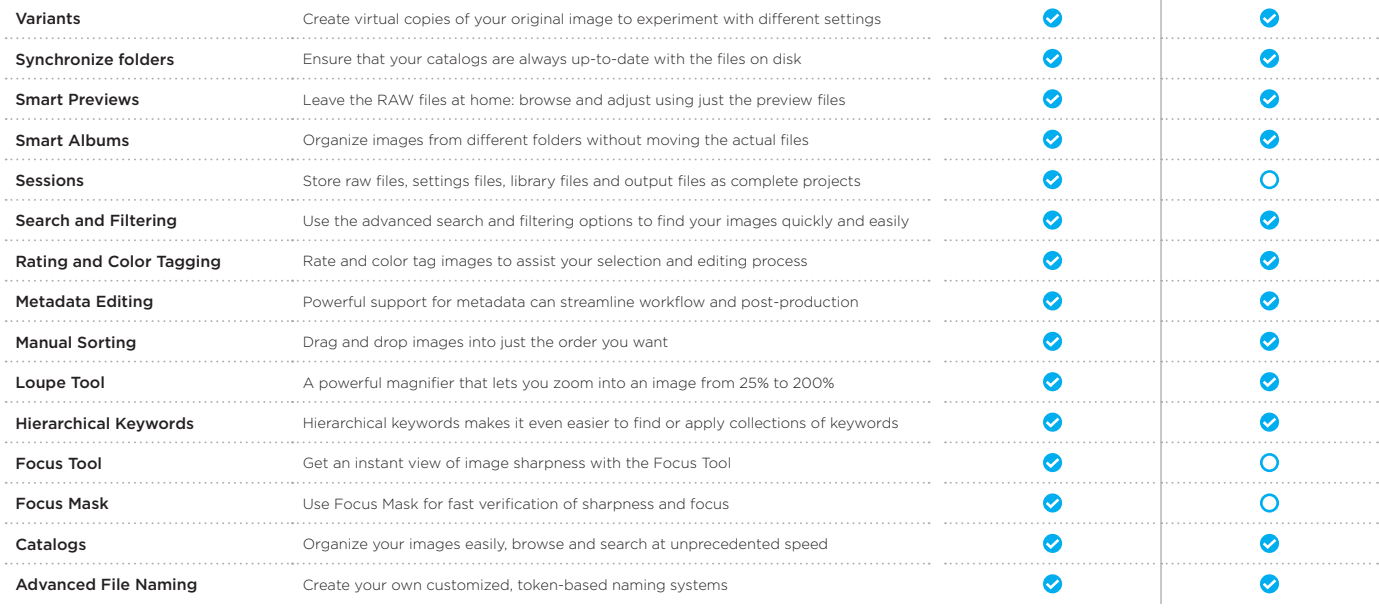

## **EXPORT AND PRINT**

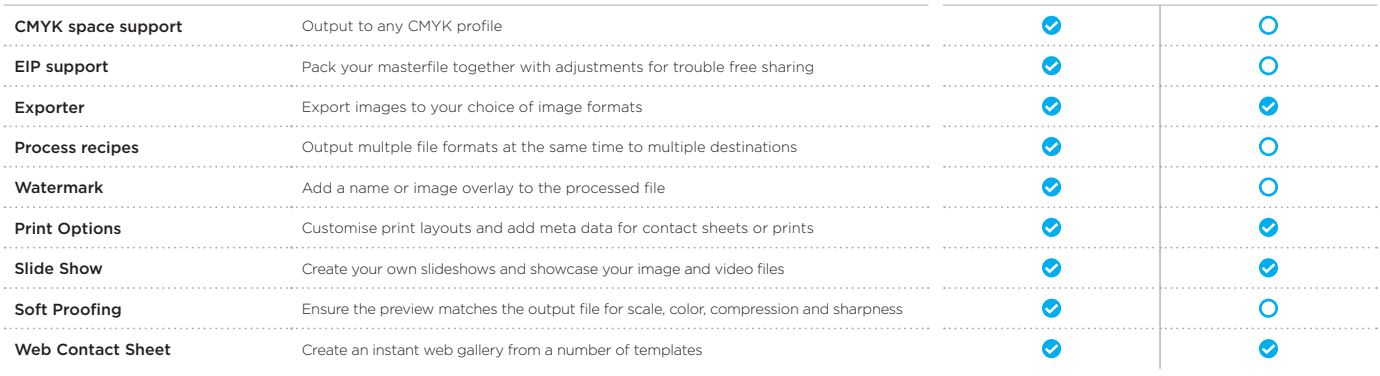

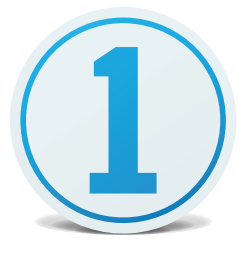

Capture One

## Feature comparison Pro vs. Express - Key Features

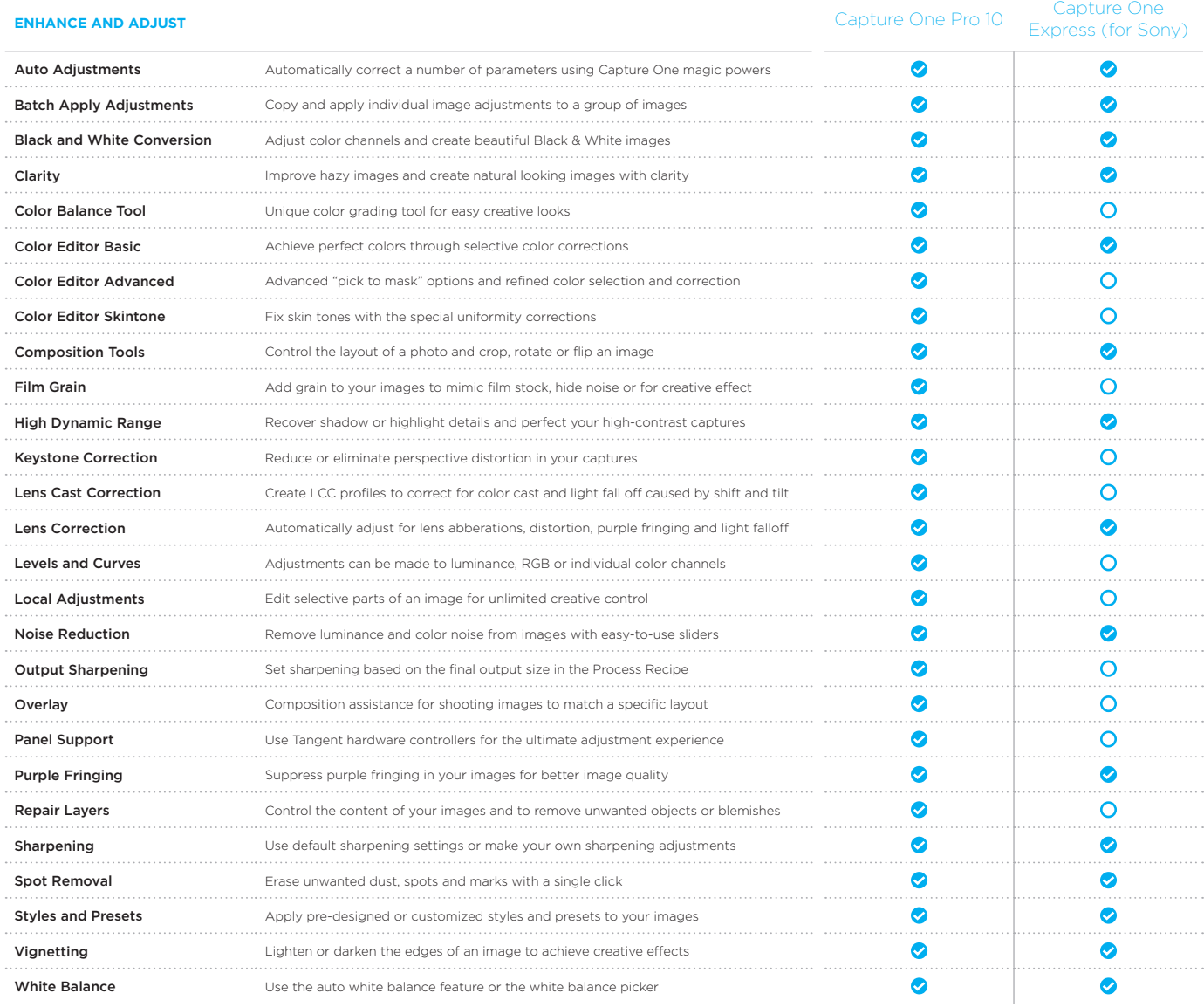

### **PERFORMANCE AND WORKSPACE**

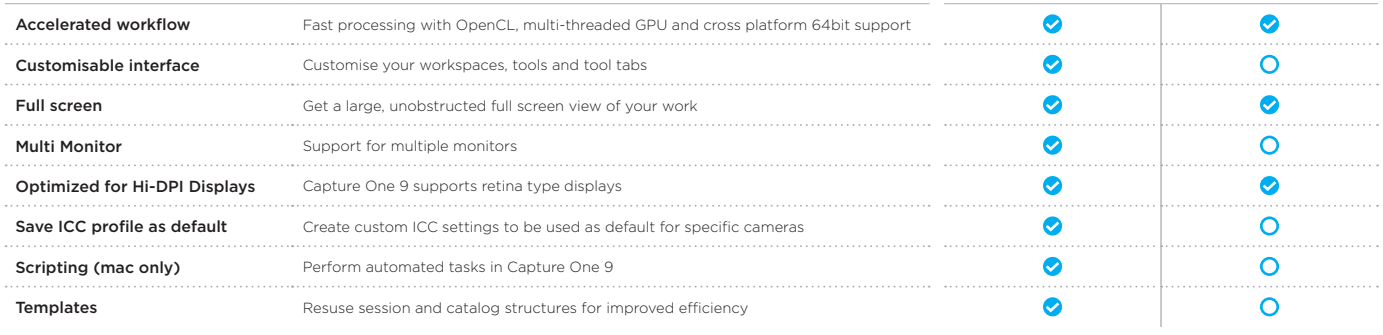